Roll No. ..................................... Total Pages: 08

## **8302**

# **M.B.A. IIIrd SEMESTER EXAMINATION, 2019**

#### **Paper – II**

#### **MANAGEMENT SCIENCE**

Time: Three Hours Maximum Marks: 80

 $PART - A \text{ (gug - 3)}$  [Marks: 20]

*Answer all questions (50 words each). All questions carry equal marks.*  सभी प्रश्न अनिवार्य हैं। प्रत्येक प्रश्न का उत्तर 50 शब्दों से अधिक न हो। सभी पश्नों के अंक समान हैं।

 $PART - B$  (खण्ड - ब) [Marks: 40]

*Answer five questions (250 words each). Selecting one from each unit. All questions carry equal marks.*  प्रत्येक इकाई से **एक–एक** प्रश्न चुनते हुए, कूल **पाँच** प्रश्न कीजिए। प्रत्येक प्रश्न का उत्तर 250 शब्दों से अधिक न हो। सभी पश्नों के अंक समान हैं।

## $PART - C$  (खण्ड – स) [Marks: 20]

*Answer any two questions (300 words each). All questions carry equal marks.*  कोई **दो प्रश्न** कीजिए। प्रत्येक प्रश्न का उत्तर 300 शब्दों से अधिक न हो। सभी प्रश्नों के अंक समान हैं।

## **PART – A / खण्ड– अ**

- Q.1 Mention the assumptions of LPP. रैखिक प्रोग्रामन की मान्यताओं का उल्लेख कीजिए।
- Q.2 Define Optimal Solution. अनुकूलतम हल को परिभाषित कीजिए।
- Q.3 What do you understand by unbalanced assignment problem? असंतूलित अधिन्यासन समस्या से आप क्या समझते हैं?
- Q.4 How do you identify multiple optimal solutions in a transportation problem? परिवहन समस्या में एकाधिक इष्टतम हल की पहचान कैसे करेंगे<sup>?</sup>
- Q.5 What do you understand by mixed Integer Programming Problem? मिश्रित पूर्णांक प्रोग्रामिंग समस्या से आप क्या समझते हैं?
- Q.6 Define Goal Programing. लक्ष्य प्रोग्रामिंग को परिभाषित कीजिए।
- Q.7 Define Traffic Intensity. टैफिक तीव्रता को परिभाषित कीजिए।
- Q.8 Define Buffer Inventory. बफर इनवेंटरी को परिभाषित कीजिए।
- Q.9 Define 'Free Float'.

'मुक्त फ्लोट' की परिभाषा दीजिए।

Q.10 Define Decision Tree.

डिसिजन ट्री की परिभाषा दीजिए।

## PART – B / खण्ड– ब

## $UNIT -I /$  इकाई – **I**

Q.11 (a) Solve the following LPP by graphical method: आलेखीय विधि द्वारा निम्न रैखिक प्रोग्रामन समस्या को हल कीजिए।

> $X + 2Y \ge 10$  $3X + 4Y < 24$  $X, Y \geq 0$

#### $OR$  / अथवा

 (b) Describe the general rules for writing the dual of an LPP problem. दोहरी रैखिक प्रोग्रामन समस्या बनाने के सामान्य नियमों का वर्णन कीजिए।

## $UNIT - II /$  इकाई  $- II$

Q.12 (a) Solve the following transportation problem and find the minimum cost: निम्नलिखित परिवहन समस्या को हल कीजिए एवं न्यूनतम लागत ज्ञात कीजिए।

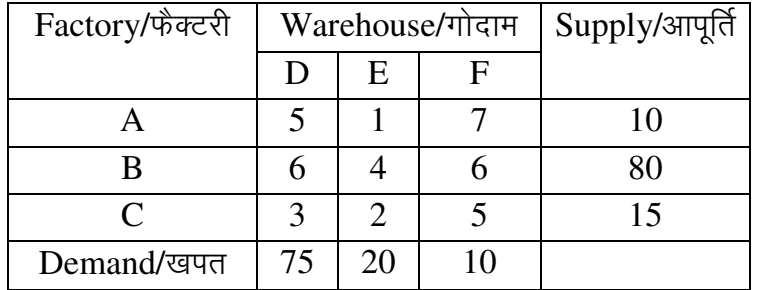

#### $OR$  / अथवा

 (b) Solve the following assignment problem using Hungarian Assignment Method: हंगोरियन अधिन्यासन विधि द्वारा निम्नलिखित अधिन्यासन समस्या को हल कीजिए।

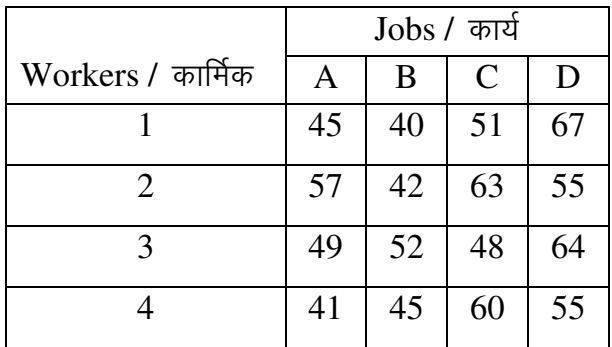

## $UNIT - III / \overline{2}$  काई – III

Q.13 (a) Describe the cutting plane method for solving Integer Programing Problems. पूर्णांक प्रोग्रामिंग समस्या हल करने की कटिंग प्लेन विधि का वर्णन कीजिए।

#### $OR$  / अथवा

 (b) A firm produces two products A and B. Product A needs 2 kg of raw material and 4 labour hours. Product B requires 3 kg of raw material and 3 labour hours. The firm has a total availability of 60 kg of raw material and 96 labour hours. The profit per unit for the two products is  $40 \bar{\tau}$  and  $35 \bar{\tau}$  respectively. Formulate it as a Goal Programming Problem.

एक कम्पनी दो उत्पाद A और B का उत्पादन करती है। प्रति नग उत्पाद A के लिए 2 किलोग्राम कच्चा माल और 4 श्रम घंटे की जरूरत होती है। प्रति नग उत्पाद B के लिए 3 किलोग्राम कच्चा माल और 3 श्रम घंटे की जरूरत होती है। कम्पनी के पास कुल 60 किलोग्राम कच्चा माल और 96 श्रम घंटे उपलब्ध हैं। दोनों उत्पाद पर प्रति नग मुनाफा क्रमशः ₹40 व 35 हैं। इसे लक्ष्य प्रोग्रामिंग समस्या के रूप में सूत्रबद्ध करें।

## $UNIT - IV /$  इकाई – IV

Q.14 (a) Describe the EOQ model of Inventory Management. इन्वेंटरी नियंत्रण के ई.ओ.क्यु. मॉडल का वर्णन कीजिए।

#### $OR$  / अथवा

- (b) Arrivals at a telephone booth are considered to be Poisson distributed, with an average of 10 minutes between one arrival and the next. The length of a phone call is assumed to be distributed exponentially, with mean 3 minutes. Find:
	- (i) The probability that four persons are waiting in queue for their turn.
	- (ii) The average number of persons in the system.
	- (iii) The average length of the queue.

एक टेलीफोन बुथ पर लोगों का आगमन पॉयसन वितरण के अनुसार है जिसमें दो आगमन के बीच का औसतन समय 10 मिनट है। एक फोन कॉल, जो घातीय वितरण अनमानित है, की औसत समयावधि 3 मिनट है। ज्ञात कीजिए:

- (i) वार लोगों का पंक्ति में खड़े हुए अपनी बारी का इंतजार की संभावना
- (ii) व्यवस्था में लोगों की औसत संख्या
- $(iii)$  पंक्ति की औसत लंबाई

#### [8302] Page 4 of 8

## <u>UNIT –V / इकाई – V</u>

Q.15 (a) Describe Monte Carlo Simulation Method. How is it used for simulation of a queuing system? मोंटे कार्लो सिमुलेशन विधि का वर्णन कीजिए। पंक्तिबद्ध व्यवस्था के सिमुलेशन के लिए इसका उपयोग किस प्रकार किया जाता है?

### $OR/$  अथवा

(b) The following table shows the payoffs of a company X for three products  $P_1$ ,  $P_2$ and  $P_3$  for three states of nature  $S_1$ ,  $S_2$  and  $S_3$ . निम्नलिखित सारणी एक कंपनी X के तीन उत्पादों P<sub>1</sub>, P<sub>2</sub> एवं P3 का तीन परिस्थितियों S1, S<sub>2</sub> एवं  $S_3$  में लाभ दर्शाती है।

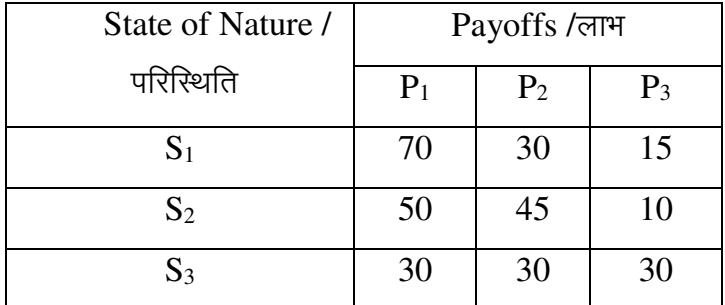

Decide an optimal strategy on basis of:

निम्न के आधार पर इष्टतम हल ज्ञात कीजिए:

- (i) Maximin Criterion
- (ii) Maximax Criterion
- (iii) Laplace Criterion
- (iv) Hurwicz Criterion if coefficient of optimism,  $\alpha = 0.7$

# PART – C / खण्ड– स

Q.16 Solve the following LPP by Simplex method:

सिम्लेक्स विधि द्वारा निम्न रैखिक प्रोग्रामन समस्या को हल कीजिए–

Maximize  $Z = 5X_1 + 10X_2 + 8X_3$ Subject to  $3X_1 + 5X_2 + 2X_3 \le 60$  $4X_1 + 4X_2 + 4X_3 \le 72$  $2X_1 + 4X_2 + 5X_3 \le 100$  $X_1, X_2, X_3 \geq 0$ 

Q.17 Discuss the various methods of finding initial feasible solution of a transportation problem.

परिवहन समस्या के प्रारंभिक सुसंगत हल ज्ञात करने के विभिन्न तरीकों का वर्णन कीजिए।

Q.18 Solve the following game using dominance rule-

निम्नलिखित खेल को प्रभुत्वता नियम से हल कीजिए–

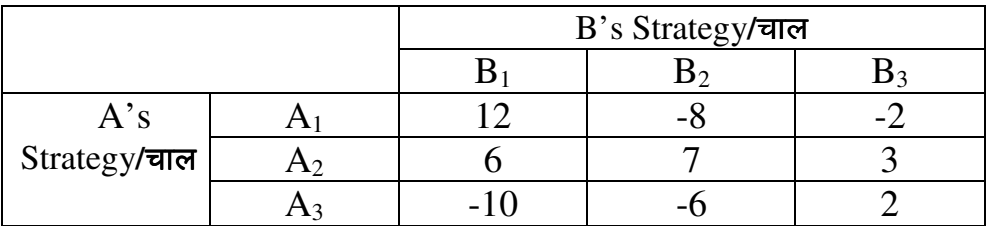

Q.19 A hardware store procures and sells a hardware item, with information as given below:

Annual Sales – 8000 units

Ordering Cost – 180 ₹ per order

Holding Cost -10% of the average inventory value

[8302] Page 6 of 8

The item can be purchased according to the given schedule:

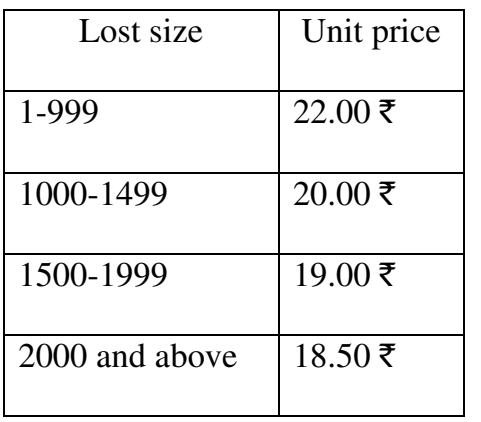

Determine EOQ and the minimum total cost.

एक हार्डवेयर की दुकान पर एक हार्डवेयर सामान क्रय–विक्रय किया जाता है, जिसकी जानकारी निम्नांकित

है :

वार्षिक बिक्री  $-$  8000 नग

आदेश लागत  $-$  ₹180 प्रति आदेश

भंडारण लागत – औसत इन्वेनटरी मूल्य का 10 प्रतिशत

इस सामान को निम्नांकित सारणी के अनुसार क्रय किया जा सकता है:

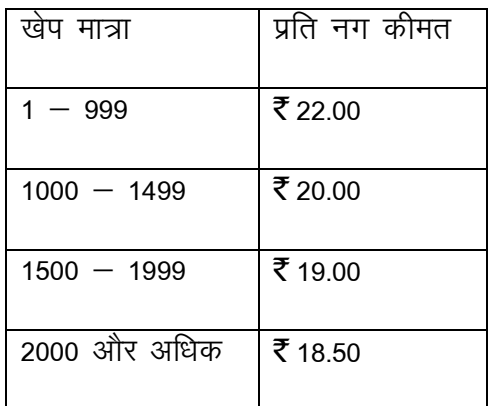

 $EOQ$  और न्यून्तम कुल लागत ज्ञात कीजिए।

Q.20 A project consists of the following activities with their estimated completion times (in weeks):

एक उत्पाद X के निर्माण के लिए की जाने वाली विभिन्न गतिविधियों की जानकारी निम्नांकित है:

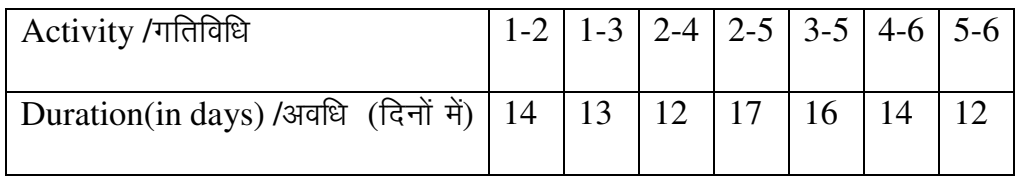

(i) Draw the network diagram and find the critical path/s.

नेटवर्क आरेख बनायें एवं क्रिटिकल पथ/पथों को ज्ञात करें।

 (ii) Calculate total float, free float, interfering float and independent float for each activity.

प्रत्येक गतिविधि के लिए कुल फ्लोट, स्वतंत्र फ्लोट, बाधक फ्लोट एवं मुक्त फ्लोट की गणना कीजिए।

-----------------------------------------